# **鏡石町公式 LINE 5月からはじめました!**

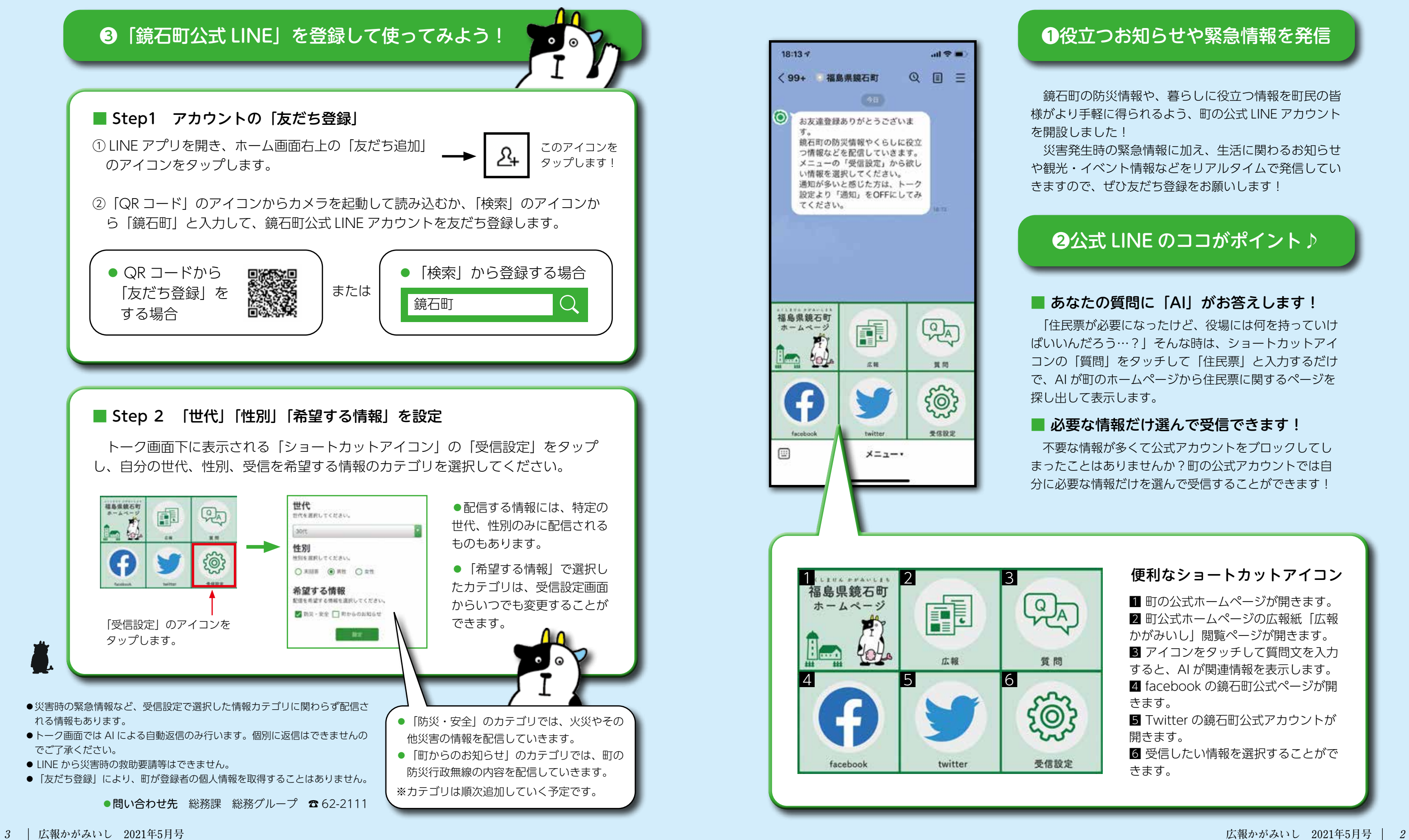

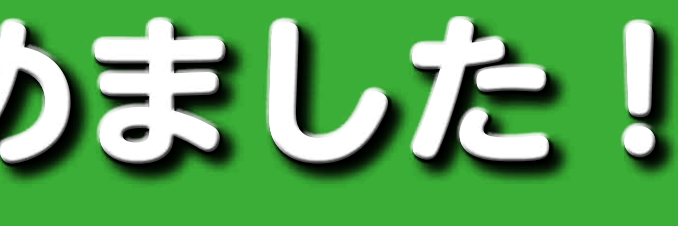

## ●役立つお知らせや緊急情報を発信

 鏡石町の防災情報や、暮らしに役立つ情報を町民の皆 様がより手軽に得られるよう、町の公式 LINE アカウント を開設しました!

 災害発生時の緊急情報に加え、生活に関わるお知らせ や観光・イベント情報などをリアルタイムで発信してい きますので、ぜひ友だち登録をお願いします!

# **②公式 LINE のココがポイント♪**

## ■ あなたの質問に「AII がお答えします!

■ 町の公式ホームページが開きます。 2 町公式ホームページの広報紙「広報 かがみいし」閲覧ページが開きます。 8 アイコンをタッチして質問文を入力 すると、AI が関連情報を表示します。 2 facebook の鏡石町公式ページが開 きます。 **5** Twitter の鏡石町公式アカウントが 開きます。 6 受信したい情報を選択することがで

 「住民票が必要になったけど、役場には何を持っていけ ばいいんだろう…?」そんな時は、ショートカットアイ コンの「質問」をタッチして「住民票」と入力するだけ で、AI が町のホームページから住民票に関するページを 探し出して表示します。

### ■ 必要な情報だけ選んで受信できます!

 不要な情報が多くて公式アカウントをブロックしてし まったことはありませんか?町の公式アカウントでは自 分に必要な情報だけを選んで受信することができます!

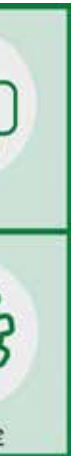